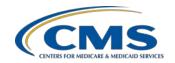

| Calendar Year (CY) 2020 Electronic Clinical Quality Measure (eCQM) Submission Overview for the Hospital Inpatient Quality Reporting (IQR) Program |                                                                                                    |                               |                                                                                                    |
|----------------------------------------------------------------------------------------------------|----------------------------------------------------------------------------------------------------|-------------------------------|----------------------------------------------------------------------------------------------------|
| Program<br>Requirements                                                                                                    | Submit data for at least <b>four (4)</b> of the eight (8)<br>available eCQMs for one self-selected quarter of CY 2020 data (Q1, Q2, Q3, or Q4) during the same reporting period.                                                                                                    | Dual<br>Program<br>Acceptance | Hospitals that successfully report on at least four (4) of eight (8) available eCQMs via the <i>QualityNet Secure Portal</i> will meet CQM requirements for the following:  • Hospital IQR Program  • Promoting Interoperability Program for Eligible Hospitals and Critical Access Hospitals                                                                                                    |
| Reporting Deadline                                                                                                    | March 1, 2021, by 11:59 p.m. Pacific Time (Deadline extended due to original deadline falling on a weekend and/or holiday.)                                                                                                    |                               |                                                                                                    |
| Technical<br>Requirements                                                                                                    | <ul> <li>Hospitals submitting eCQM data will need to:</li> <li>Use health information technology (Health IT) certified to the 2015 Edition of Office of the National Coordinator for Health IT (ONC) criteria.</li> <li>Use eCQM specifications published in the</li> </ul>                                                                                                    | Successful<br>Submission      | Data must be submitted through the <i>QualityNet Secure Portal</i> as any combination of the following:  • QRDA Category I files with patients meeting the initial patient population of the applicable measure(s)  • Zero denominator declarations  • Case threshold exemptions                                                                                                    |
|                                                                                                    | <ul> <li>2019 eCQM annual update for CY 2020 reporting and applicable addenda available on the eCQI Resource Center.</li> <li>Use the 2020 CMS Implementation Guide for Quality Reporting Document Architecture (QRDA) Category I, Schematron, and sample QRDA Category I files found on the Eligible Hospital/Critical Access Hospital eCQMs page of the eCQI Resource Center.</li> </ul>                                                                                                    | System<br>Availability        | The Hospital Quality Reporting (HQR) system in the QualityNet Secure Portal will be open for the following:  • Test File Submissions (Summer/Fall 2020)  • Production File Submissions (Summer/Fall 2020)                                                                                                    |
|                                                                                                    |                                                                                                    | Tools<br>Available            | The Pre-Submission Validation Application (PSVA) tool (available as a download from the <i>QualityNet Secure Portal</i> ) is highly recommended for hospitals to validate that the file structure is correct prior to test and production QRDA Category I file submissions.                                                                                                    |
| Who Can<br>Submit the<br>Data                                                                                                    | <ul> <li>The following entities can submit data:</li> <li>Hospitals with a QualityNet Secure Portal account and the EHR Data Upload Role assigned</li> <li>EHR vendors selected by the hospitals to submit data on their behalf</li> <li>Hospitals will need to log in to the QualityNet Secure Portal and use the Vendor Authorization screen to provide authorization to the vendor.</li> <li>EHR vendors will need to have a QualityNet Secure Portal account with the EHR Data Upload Role assigned.</li> </ul> | Whom to<br>Contact            | <ul> <li>Submit questions on the Hospital IQR Program and eCQM reporting requirements to the Hospital IQR Program Support Contract Team at (844) 472-4477 or visit the Quality Question and Answer Tool.</li> <li>Submit questions on the QualityNet Secure Portal, PSVA, Promoting Interoperability Program, or eCQM data submission process to the QualityNet Help Desk at (866) 288-8912 or qnetsupport@hcqis.org.</li> <li>Submit eCQM implementation questions (eMeasure specifications, logic, code sets, and measure intent) to the ONC JIRA eCQM Issue Tracker.</li> <li>Submit technical questions/issues identified during implementation/reporting with the QRDA Category I standard to the ONC JIRA QRDA Issue Tracker.</li> </ul> |